# **Table of Contents**

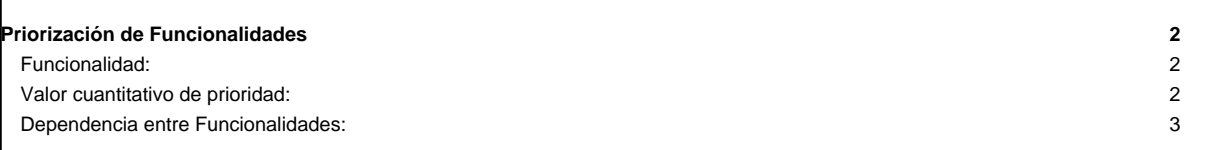

## **Priorización de Funcionalidades**

Para esta priorización la comunidad de usuarios, con ayuda del equipo de desarrollo, debe indicar las funcionalidades generales de la aplicación y las dependencias entre estas, indicando a su vez la prioridad con la cual requieren dichas funcionalidades.

A continuación en la Tabla 1 se presenta la priorización de las funcionalidades de la aplicación y sus dependencias.

Tabla 1. Priorización de funcionalidades

### **Funcionalidad:**

[Se coloca el nombre de la funcionalidad y entre paréntesis el símbolo F<sub>i</sub> con el valor de i correspondiente (con i desde 1 hasta n)]

#### **Tabla 1. Lista de funcionalidades de la aplicación.**

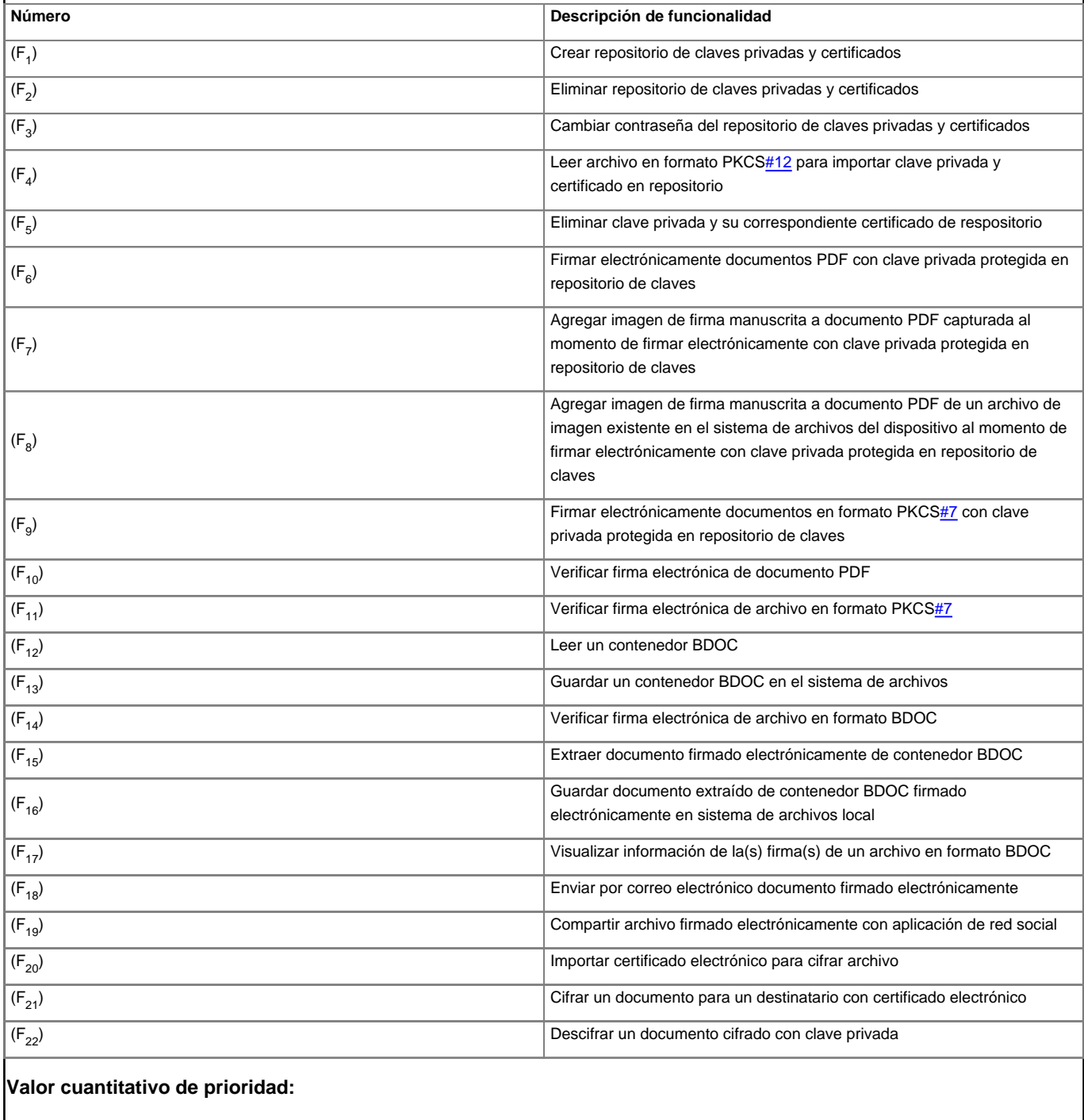

[Los valores de prioridad se definen en el siguiente rango:

1: Muy alta.

0,75: Alta.

0,5: Media.

0,25: Baja.

0: Muy baja.

A cada valor de prioridad se le asocia el símbolo enumerado VFi (con i desde 1 hasta n)]

## **Dependencia entre Funcionalidades:**

[Se indica los símbolos (F<sub>i</sub>) de las funcionalidades de las cuales depende la funcionalidad respectiva]

### **Tabla 2. Priorización de funcionalidades y sus dependencias.**

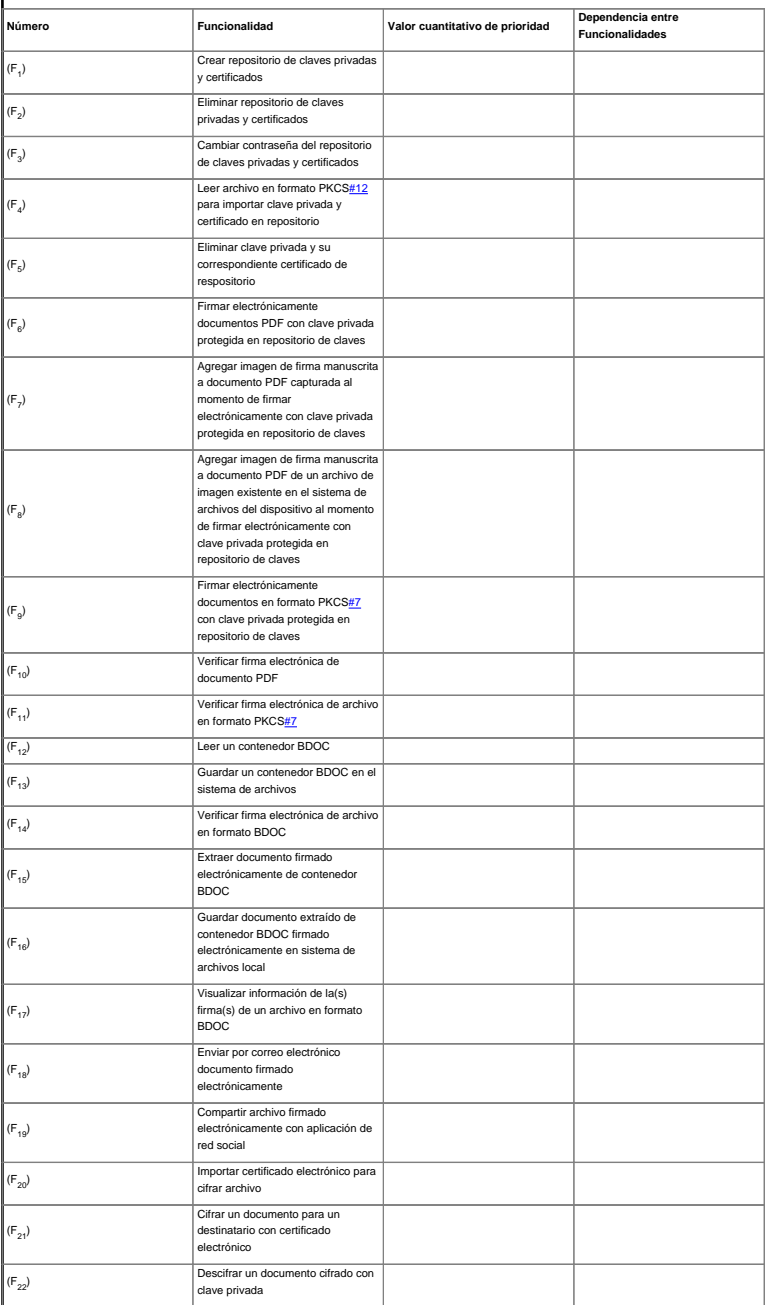